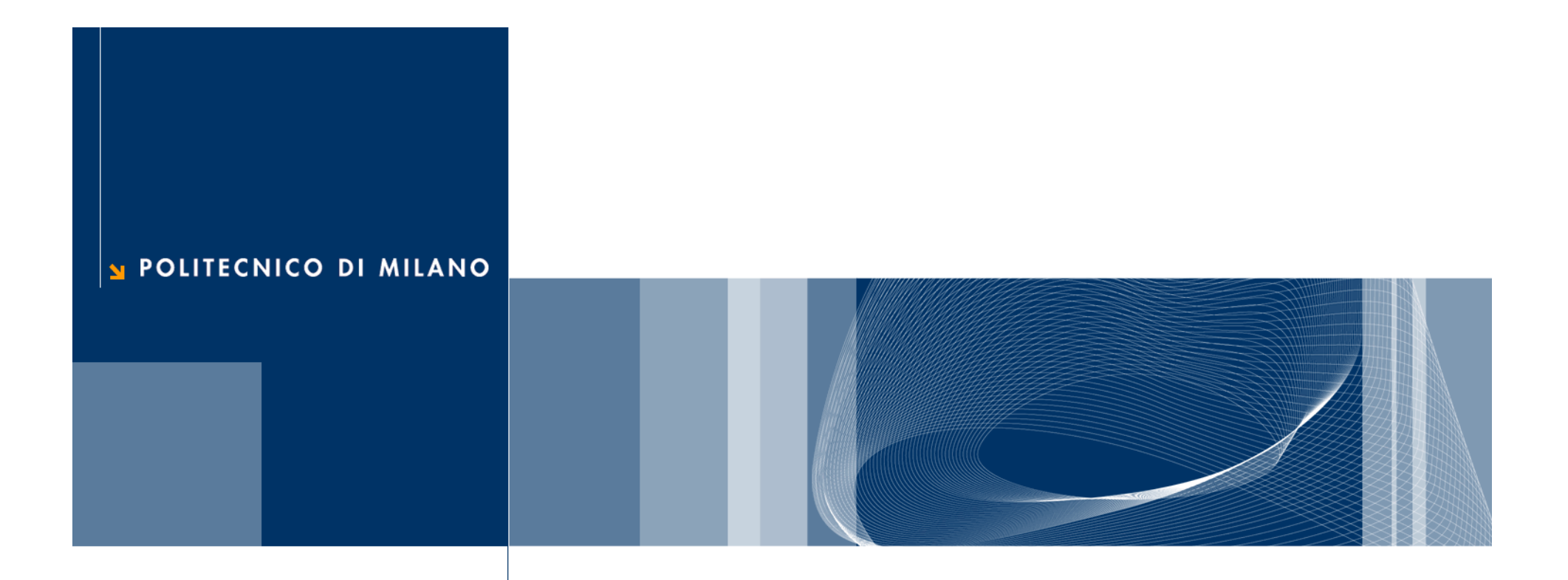

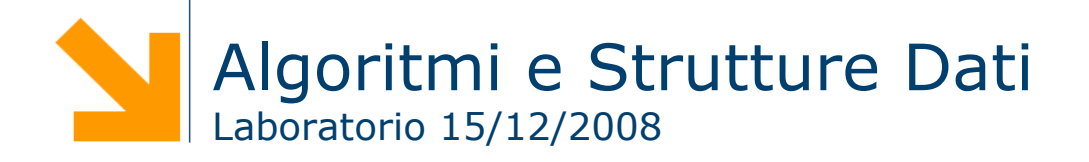

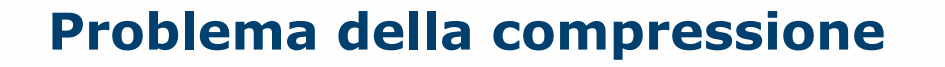

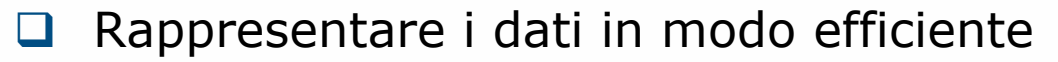

- **Impiegare il numero minore di bit per la rappresentazione**
- Goal: risparmio spazio su disco e tempo di trasferimento
- Una possibile tecnica di compressione: *codifica di caratteri*
	- Tramite *funzione di codifica f: f(c) = x*
		- $\bullet$  C *<sup>c</sup>* è un possibile carattere preso da un alfabeto Σ
		- *x*è una rappresentazione binaria
		- *"c* è rappresentato da *x"*

## **Rappresentazione ad albero per la decodifica**

 $\Box$ Rappresentazione come alberi binari

- Figlio sinistro: 0 Figlio destro: 1
- Caratteri dell'alfabeto sulle foglie

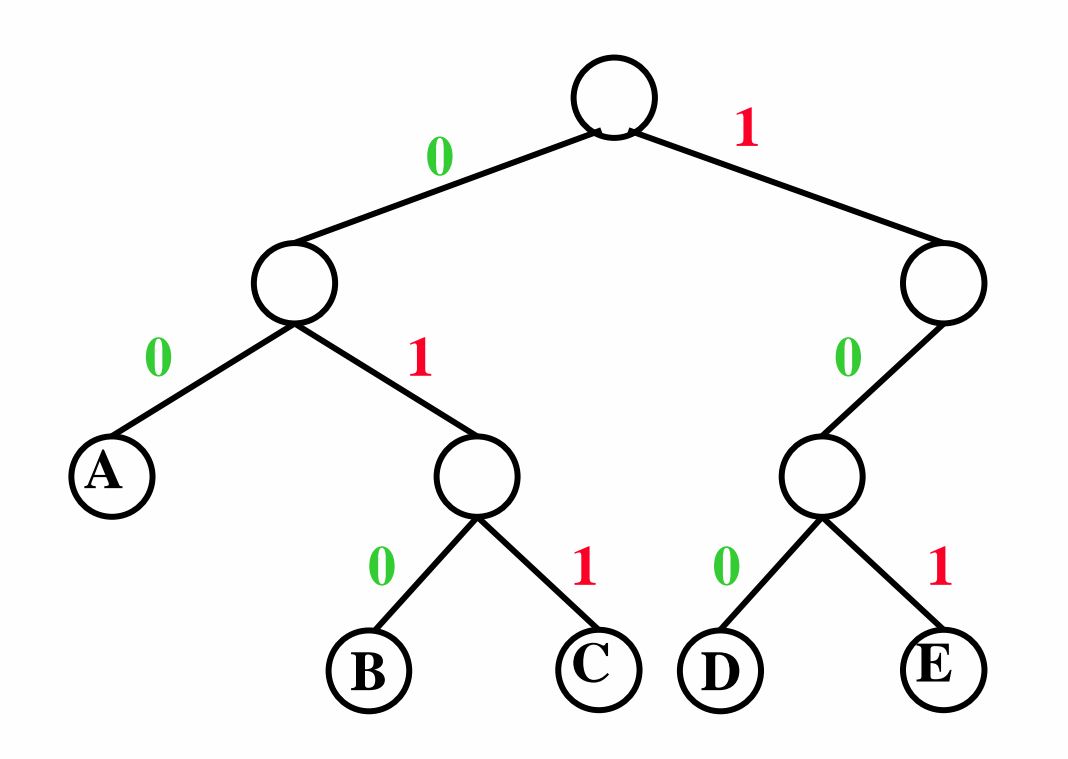

Algoritmo di decodifica:

- 1. parti dalla radice
- 2. leggi un bit alla volta percorrendo l'albero: 0: sinistra
	-
	- 1: destra
- 3. stampa il carattere della foglia
- 4. torna a 1

**A: 00 B: 010 C: 011 D: 100 E: 101**

# **Algoritmo di Huffman**

- $\Box$  Principio del codice di Huffman
	- Minimizzare la lunghezza dei caratteri che compaiono più frequentemente
	- Assegnare ai caratteri con la frequenza minore i codici corrispondenti ai percorsi più lunghi all'interno dell'albero
- **□** Un codice è progettato per un file specifico
	- Si ottiene la frequenza di tutti i caratteri
	- Si costruisce il codice
	- Si rappresenta il file tramite il codice

**Passo 1: Costruire una lista di nodi foglia per ogni carattere, etichettato con la propria frequenza**

**f : 5 e : 9 c : 12 b : 13 d : 16 a : 45**

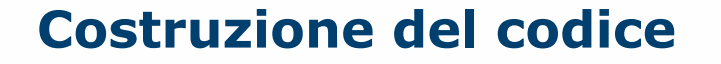

**Passo 2: Rimuovere i due nodi "***più piccoli***" (con frequenze minori) Passo 3: Collegarli ad un nodo padre etichettato con la frequenza combinata (sommata)**

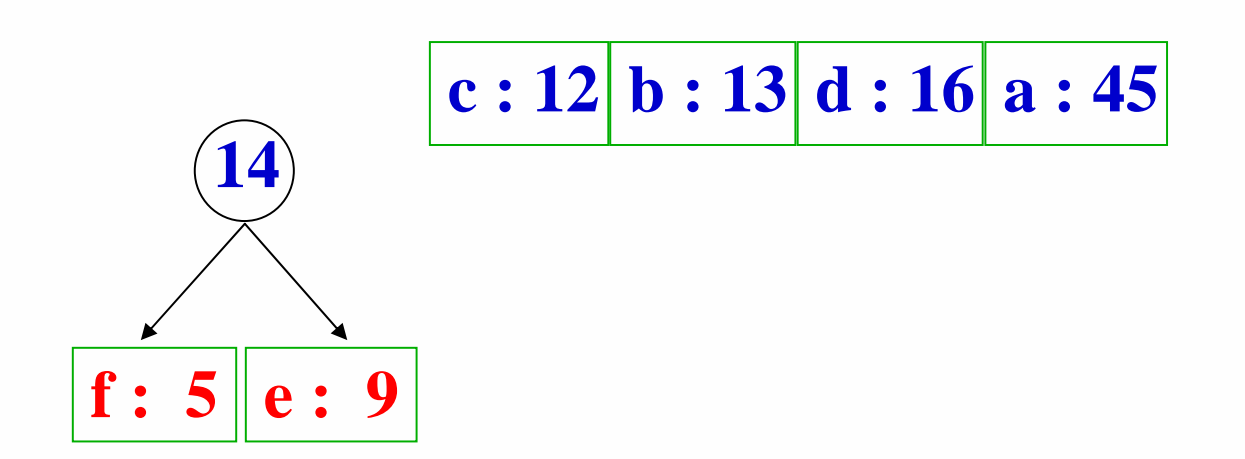

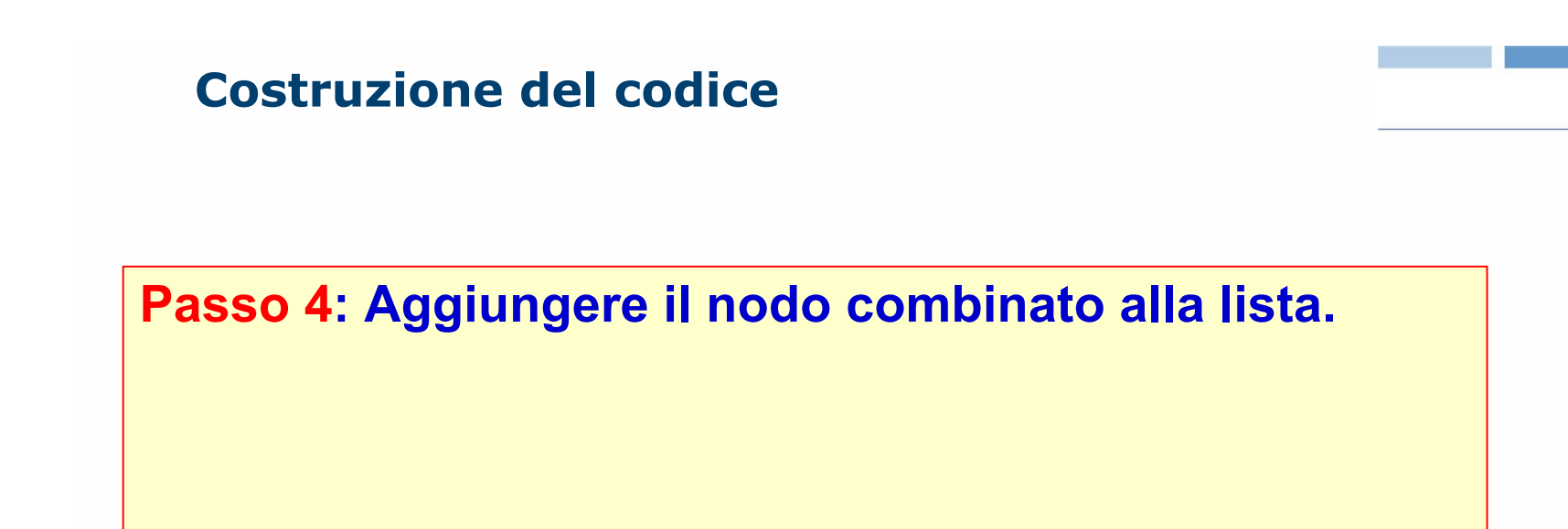

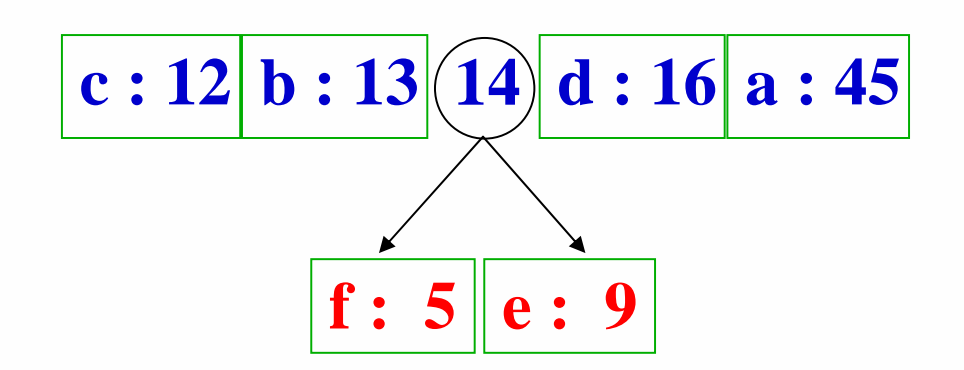

POLITECNICO DI MILANO

**Ripetere i passi 2-4 fino a quando non resta un solo nodo nella lista**

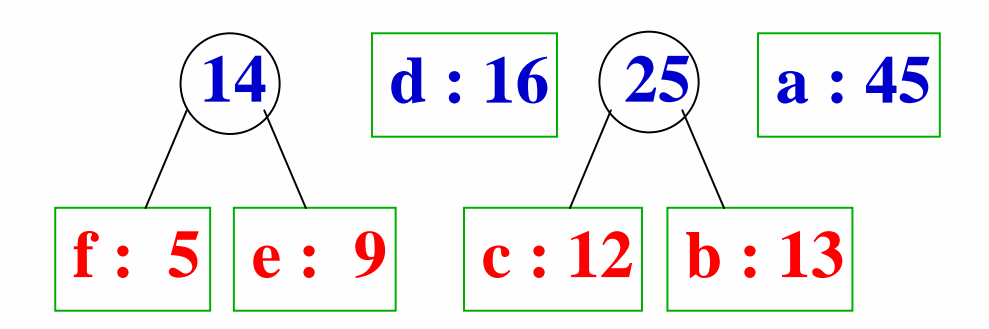

**Ripetere i passi 2-4 fino a quando non resta un solo nodo nella lista**

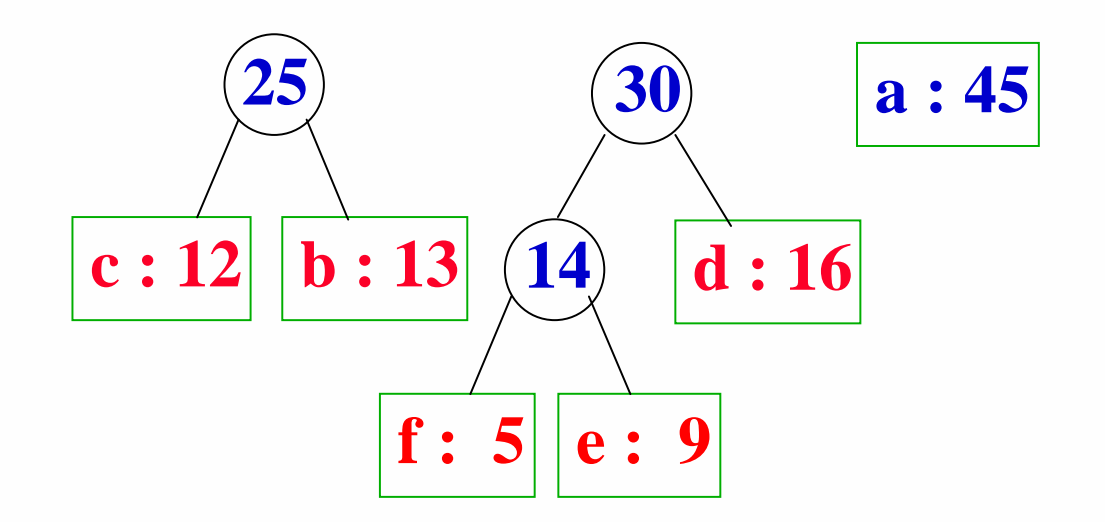

**Ripetere i passi 2-4 fino a quando non resta un solo nodo nella lista**

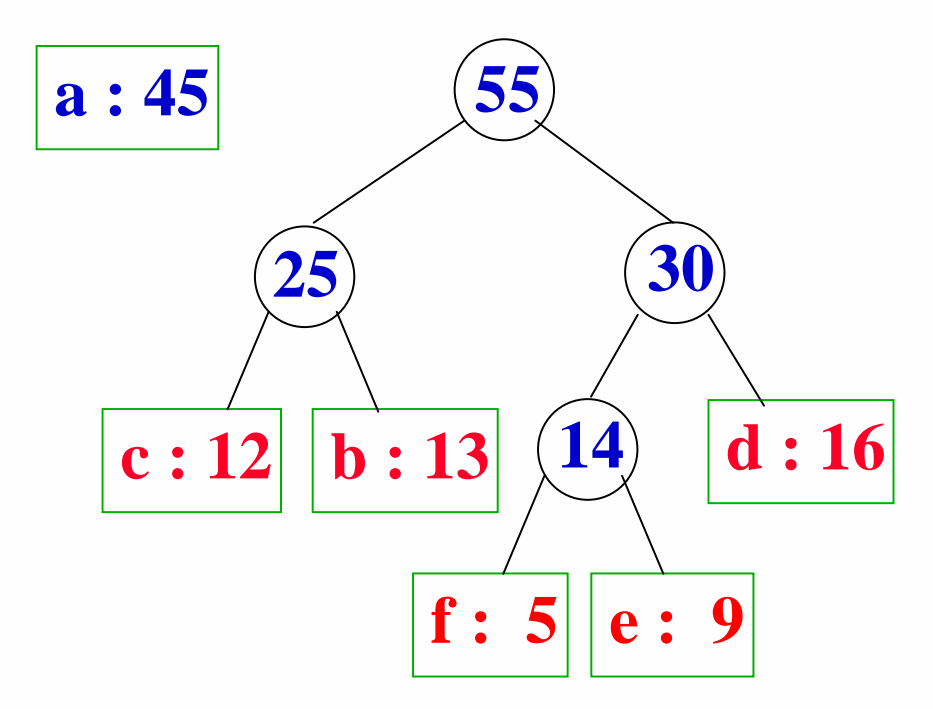

# **Al termine, si etichettano gli archi dell'albero con bit 0-1**

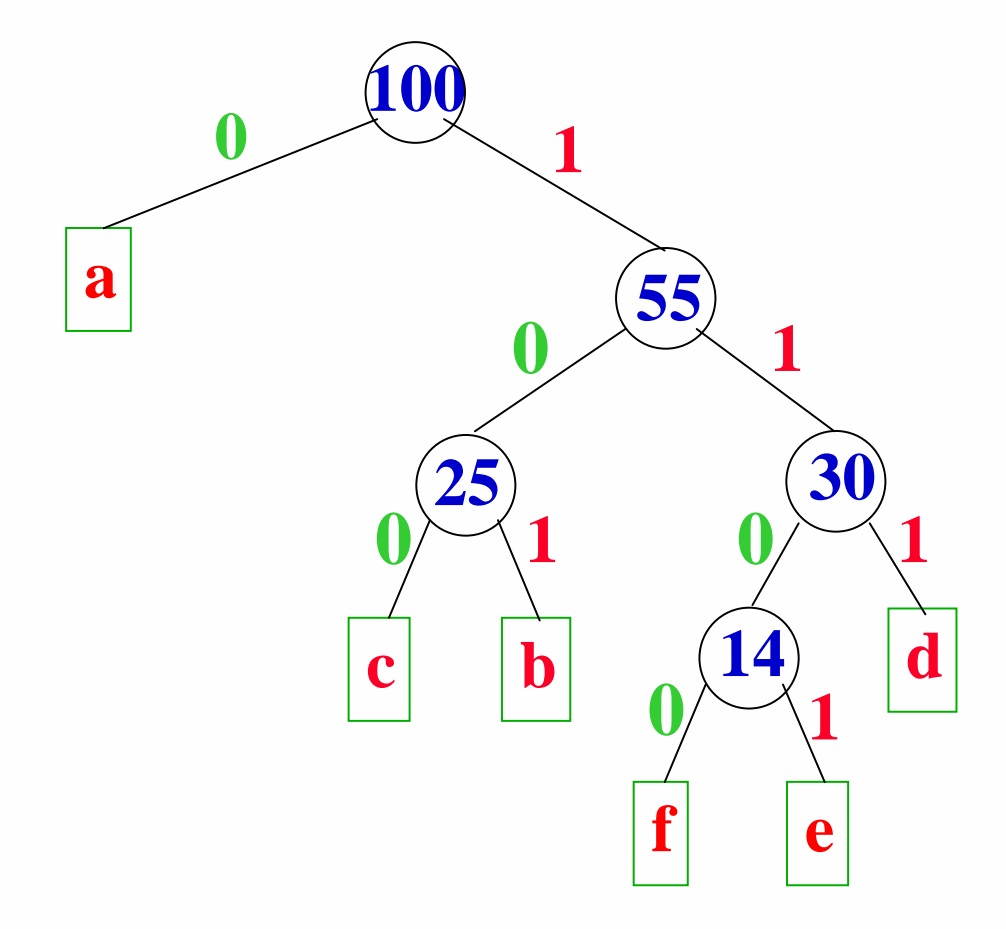

**Daniele Loiacono**

#### POLITECNICO DI MILANO

# **Algoritmo in pseudo-codice**

```
Huffman(f[1..n], c[1..n])
Q := new PriorityQueue()
 for i := 1 to n
  z = new Tree(f[i], c[i])Q.enqueue(z)
 for i := 1 to n - 1
  z1 = 0. dequeue()
  z^2 = Q. dequeue()
   z = new Tree(z1.f + z2.f, 
\left| \cdot\right|z \cdotleft = z1z.right = z2Q.enqueue(z)
return Q.dequeue()
```
### Tree:

f // frequenza (key) c // carattereleft // figlio sinistro right // figlio destro

### **Complessità** θ(n log n)

# **Esercizio 1**

- Si scriva una funzione che implementa l'algoritmo descritto in precedenza per costruire un albero di decodifica
- Si supponga che la funziona riceva come parametri in ingresso un vettore contenente i caratteri ed un vettore contenente le relative frequenze
- Si supponga che i due vettori NON siano in alcun modo ordinati.
- La funzione deve restituire come output un albero di decodifica

# **Esercizio 2**

- Come si può costruire una tabella di codifica a partire dall'albero di decodifica?
- $\Box$  Implementare una funzione che riceva come input un albero di decodifica e come output una tabella di codifica
- Si implementi la tabella di codifica come una tabella che associa a ciascun carattere nel codice ASCII (cioè a ciascuno dei caratteri con codice fra 0 e 255) una stringa che ne rappresenta la codifica o la stringa vuota laddove non è prevista alcuna codifica per il carattere

# **Esercizio 3**

- **□** Utilizzando le funzioni implementate in precedenza, implementare una funzione che data una stringa in ingresso la codifica utilizzando il codice con costo ottimo
- **■** La funzione riceve in ingresso solo la stringa da codificare e deve perciò costruire una tabella di codifica opportuna
- **L'output della funzione dovrà essere la stringa opportunamente** codificata e un albero di decodifica